## **Prueba de Mann-Whitney:**

En realidad son dos pruebas (la U de Mann Whitney y la T de Wilcoxon).

Esta prueba es an áloga a la prueba paramétrica para la comparación de dos muestras independientes (T o Z).

La variable debe ser ordinal o de mayor nivel (cuantitativa).

Se emplea para dos muestras independientes. Las dos muestras han sido extraídas de manera independiente y aleatoria de sus poblaciones respectivas.

Supuestos:

-La escala de medición es al menos ordinal.

-La variable de interés es continua.

-Si las poblaciones son diferentes, varían solamente en lo que respecta a sus medidas de tendencia central (medias o medianas).

Hipótesis:

a.  $H_0$ : MedA = MedB (La hipótesis nula equivale a decir que las dos poblaciones difieren con respecto a su tendencia central)

H<sub>1</sub>: MedA  $\neq$  MedB (donde A y B designan las dos muestras)

b.  $H_0$ : MedB  $\geq$  MedA

 $H_1$ : MeB < MedA c.  $H_0$ : MedB < MedA

 $H_1$ : MedB > MedA

La prueba U de Mann-Whitney (o prueba de Mann Whitney) y la prueba de la Suma de rangos de Wilcoxon son completamente equivalentes; escoger una u otra es cuestión de conveniencia.

**Ejemplo:** Se realiza un experimento para determinar el efecto de 40 g de alcohol sobre el tiempo de reacción a un estímulo auditivo. En la siguiente tabla se muestran los tiempos de reacción de una muestra de 12 sujetos repartidos en dos grupos. El primer grupo no i ngiere alcohol, el segundo ingiere 40 g. S e desea saber si la ingestión de alcohol influye en el tiempo de reacción a un estímulo auditivo. Use  $\alpha = 0.05$ .

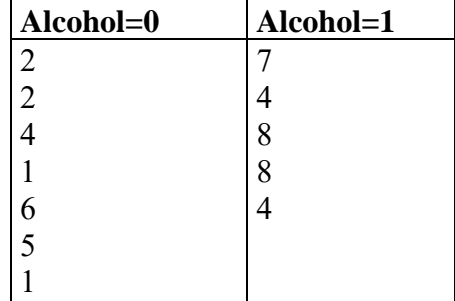

## **Respuesta:**

En este ejemplo hay dos muestras independientes (una con 7 sujetos que no i ngieren alcohol (Alcohol=0) y 5 sujetos que ingirió Alcohol (Alcohol=1)) y una variable cuantitativa (tiempo de reacción a un estímulo auditivo); nos interesa determinar si las medianas de esas dos poblaciones difieren.

Hipótesis:  $H_0$ : Med<sub>Alcohol=0</sub> = Med<sub>Alcohol=1</sub>  $H_1$ : Med<sub>Alcohol=0</sub>  $\neq$  Med<sub>Alcohol=1</sub>

donde:

Med<sub>Alcohol=0</sub>: mediana de los sujetos que no ingirieron alcohol MedAlcohol=1: mediana de los sujetos que ingirieron alcohol

Abrimos el programa SPSS e introducimos los datos. Utilizaremos dos columnas pues tenemos dos variables; en la primera columna pondremos los grupos que codificaremos como 1 para la muestra de sujetos que no i ngirieron alcohol (son 7 sujetos en esta muestra y es Alcohol=0) y 2 para la muestra de los ingirieron alcohol (son 5 pacientes en esta muestra y es Alcohol=1). La otra variable va en la segunda columna y corresponde al tiempo de reacción a un estímulo auditivo de cada sujeto según pertenezca a cada muestra. Deberá quedarles así la Vista de datos:

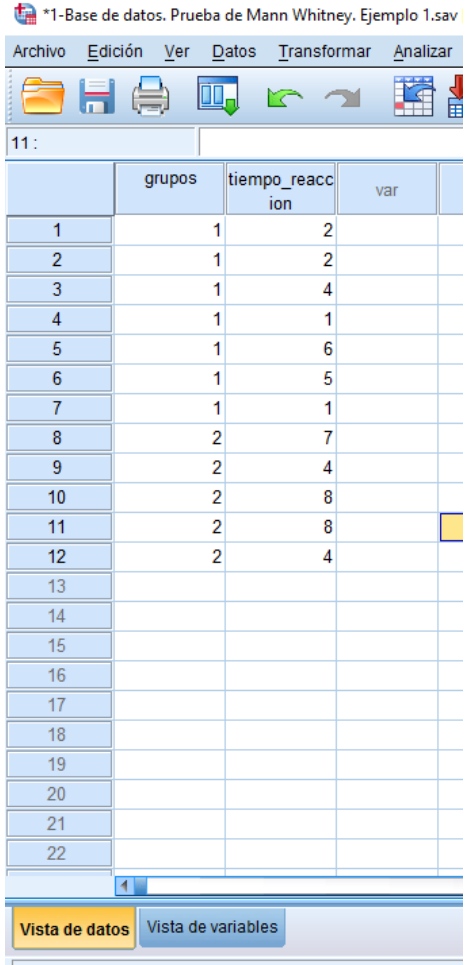

Ahora en la Vista de variables deberá quedarles así:

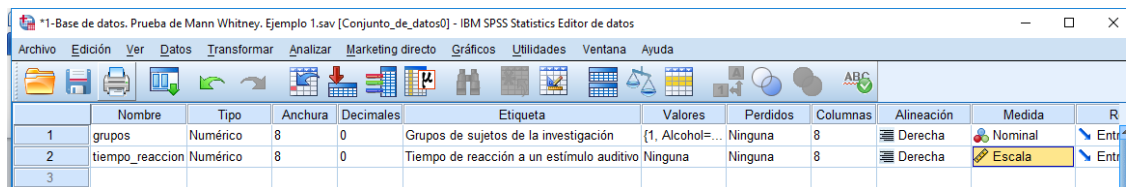

Ahora vamos al menú Analizar y damos un clic para que salga un menú desplegable e iremos a buscar donde dice Pruebas no paramétricas y nos paramos con el mouse ahí y saldrá otro menú desplegable y no s paramos con el mouse donde dice Cuadros de diálogo anteriores y ahí saldrá otro menú desplegable y daremos un clic donde dice 2 muestras independientes… daremos un clic. Vean la siguiente figura como tienen que seguir lo que está en amarillo:

À.

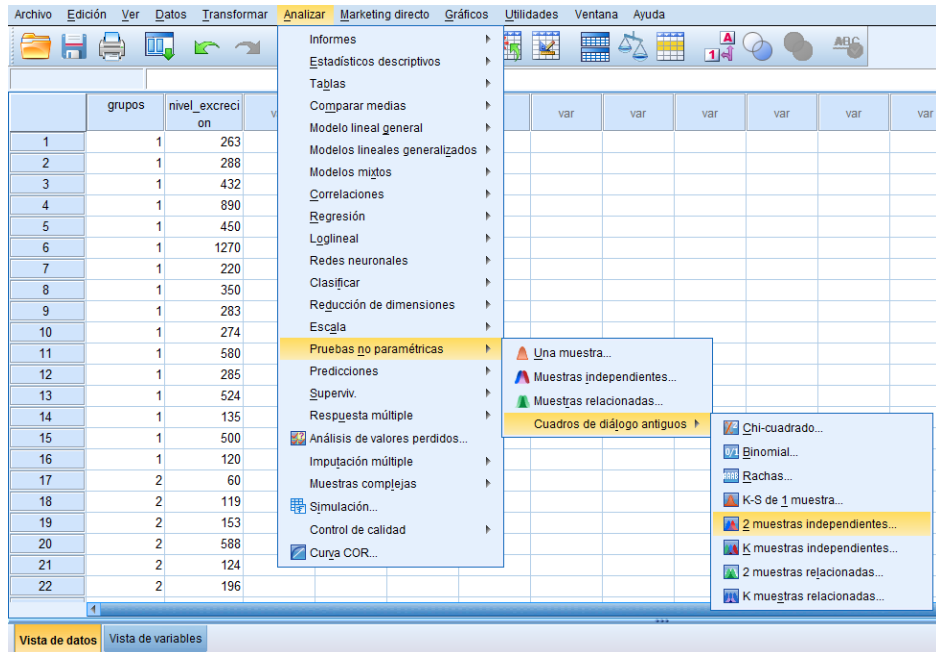

Ahora saldrá la siguiente ventana:

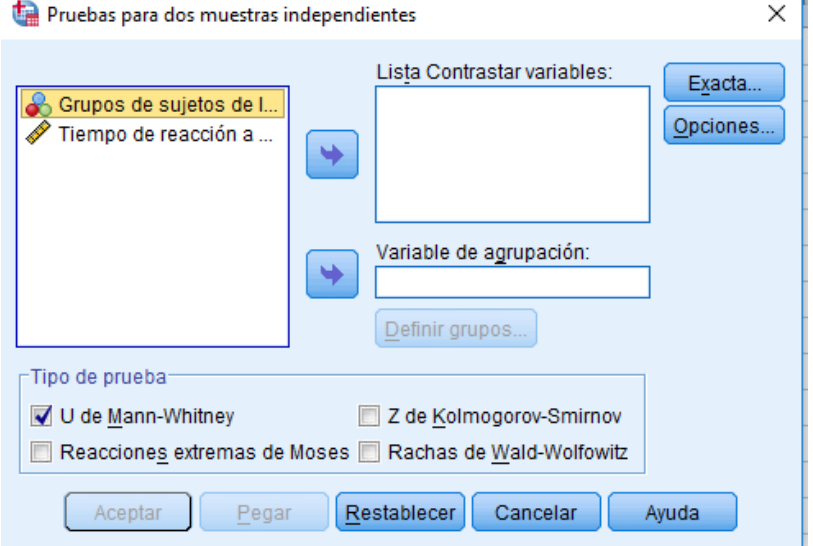

Ahora activaremos dando un clic sobre la variable Tiempo de reacción a … y la pasaremos hacia donde dice Lista Contrastar variables: y luego activaremos dando un clic sobre la variable Grupos de sujetos de l… y la pasaremos hacia donde dice Variable de agrupación. Dejaremos marcada la opción Tipo de prueba: U de Mann-Whitney. Deberá quedarles así:

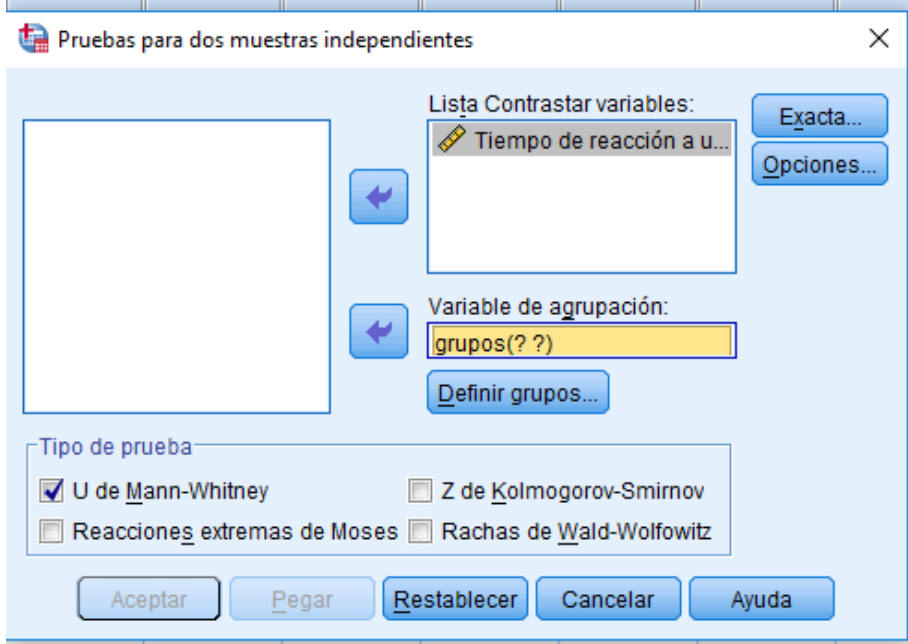

Luego en el botón donde dice Definir grupos daremos un clic y en Grupo 1 pondremos el número 1 y donde dice Grupo 2 pondremos el numero 2. Se verá así:  $\blacksquare$  Dos muestras independientes: D...  $\mathsf{X}$ 

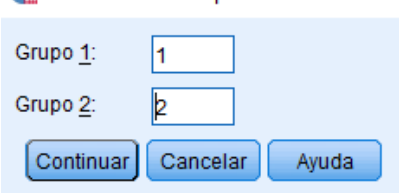

Luego daremos un clic en el botón continuar y se verá así:

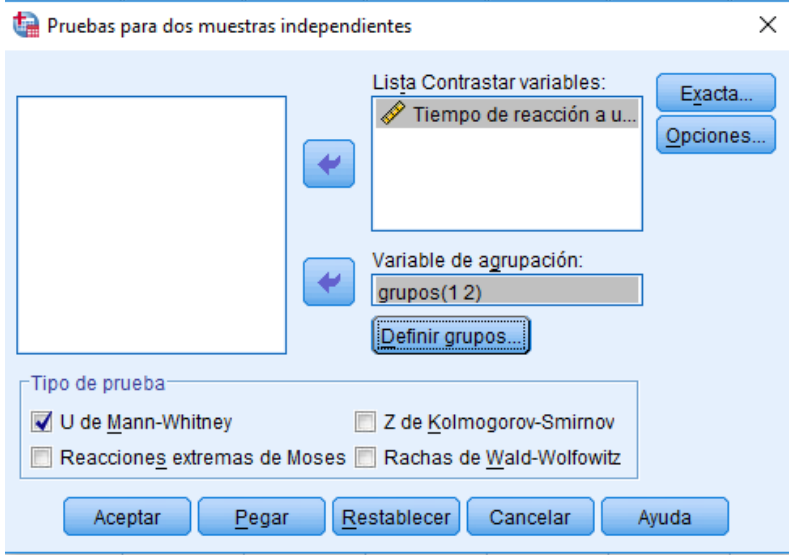

Luego en el botón Aceptar dan un clic y saldrán los siguientes resultados: **Resultados:**

## **Pruebas no paramétricas**

[Conjunto\_de\_datos0] C:\Users\Silvia\Desktop\Manual de ejercicios de SPSS\Pruebas no paramétricas\1-Para variables cuantitativas\2-Dos muestras independientes\3-Prueba Mann Whitney\1-Ejemplo 1\1-Base de datos. Prueba de Mann Whitney. Ejemplo 1.sav

## **Prueba de Mann-Whitney**

| Rangos                                       |                         |    |          |         |
|----------------------------------------------|-------------------------|----|----------|---------|
|                                              | Grupos de sujetos de la | N  | Rango    | Suma de |
|                                              | investigación           |    | promedio | rangos  |
| Tiempo de reacción a un estímulo<br>auditivo | Alcohol=0               |    | 4,71     | 33,00   |
|                                              | Alcohol=1               | 5  | 9,00     | 45,00   |
|                                              | Total                   | 12 |          |         |

**Estadísticos de contraste<sup>a</sup>**

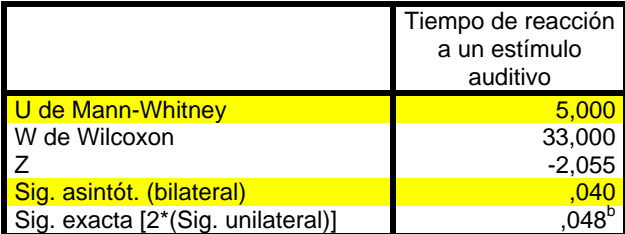

a. Variable de agrupación: Grupos de sujetos de la

investigación

b. No corregidos para los empates.

**Interpretación:** en la tabla titulada Rangos vemos que el grupo que no ingirió alcohol tuvo un rango promedio de 4,71 mientras que el mayor rango promedio le correspondió al grupo que sí ingirió alcohol, con 9,00.

Como puede apreciarse el estadígrafo de U de Mann-Whitney fue de 5,000 y el valor de p (Sig. asintót. (bilateral)) es 0,040 (menor que 0,05) por lo que se rechaza la hipótesis nula y se concluye que hay evidencias suficientes para afirmar que la ingestión de alcohol cambia el tiempo de reacción a un estímulo auditivo, con un nivel de significación del 5%.